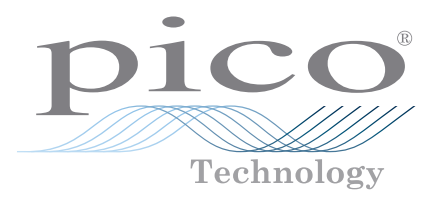

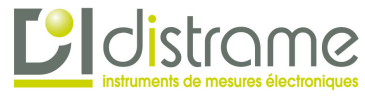

# TC-08

Enregistreur de données thermocouple à 8 canaux

## **Faible coût, haute résolution**

Mesure et enregistre jusqu'à huit thermocouples simultanément Résolution de 20 bits et haute précision Prend en charge tous les types de thermocouples couramment utilisés Mesure de –270 à +1820 °C Compensation de soudure froide intégrée Jusqu'à 10 mesures par seconde Connexion et alimentation via USB Prise en charge de plusieurs unités sur un seul PC Fourni avec le logiciel d'enregistrement de données PicoLog® 6 et PicoSDK® Compatible avec Windows, Linux et macOS

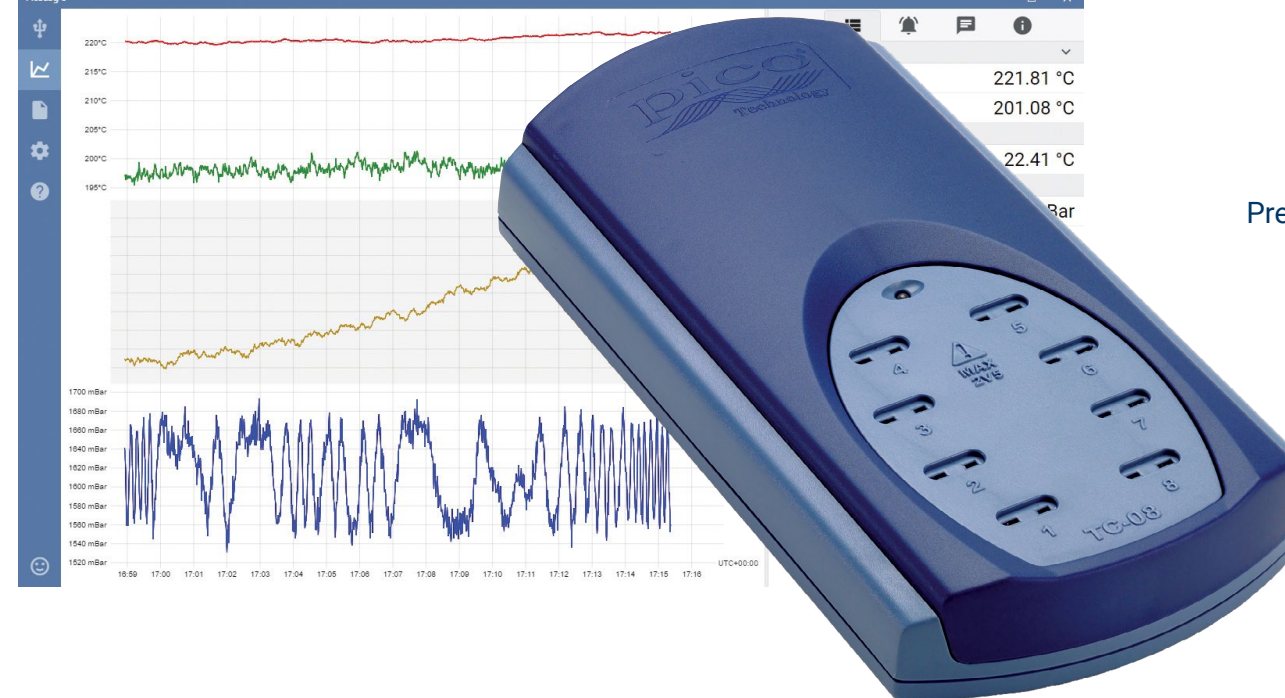

### **Enregistreur de données thermocouple TC-08**

L'enregistreur de données thermocouple TC-08 offre une performance parmi les meilleures de l'industrie et une solution de mesure de température économique. Avec huit entrées de thermocouple directes, l'TC-08 peut relever des mesures rapides et précises. De plus, vous pouvez utiliser simultanément jusqu'à 20 unités sur un PC. L'enregistreur peut mesurer et enregistrer des températures allant de –270 à +1 820 °C à l'aide du type de thermocouple approprié (B, E, J, K, N, R, S, T). Il s'alimente à partir du port USB de votre ordinateur et ne nécessite par conséquent aucune alimentation externe.

## Large plage de températures

L'enregistreur de données thermocouple TC-08 est conçu pour mesurer une vaste plage de températures en utilisant n'importe quel thermocouple équipé d'un connecteur de thermocouple miniature. Pico fournit un large éventail de thermocouples adaptés (voir **Informations de commande**).

Tous les types de thermocouple à usage courant d'aujourd'hui sont pris en charge, ce qui offre une plage de températures effective de –270 à +1 820 °C (la plage de températures réelle dépend du thermocouple utilisé).

Vous pouvez également utiliser le circuit de compensation de soudure froide intégrée (CJC) en tant que neuvième canal pour mesurer la température ambiante.

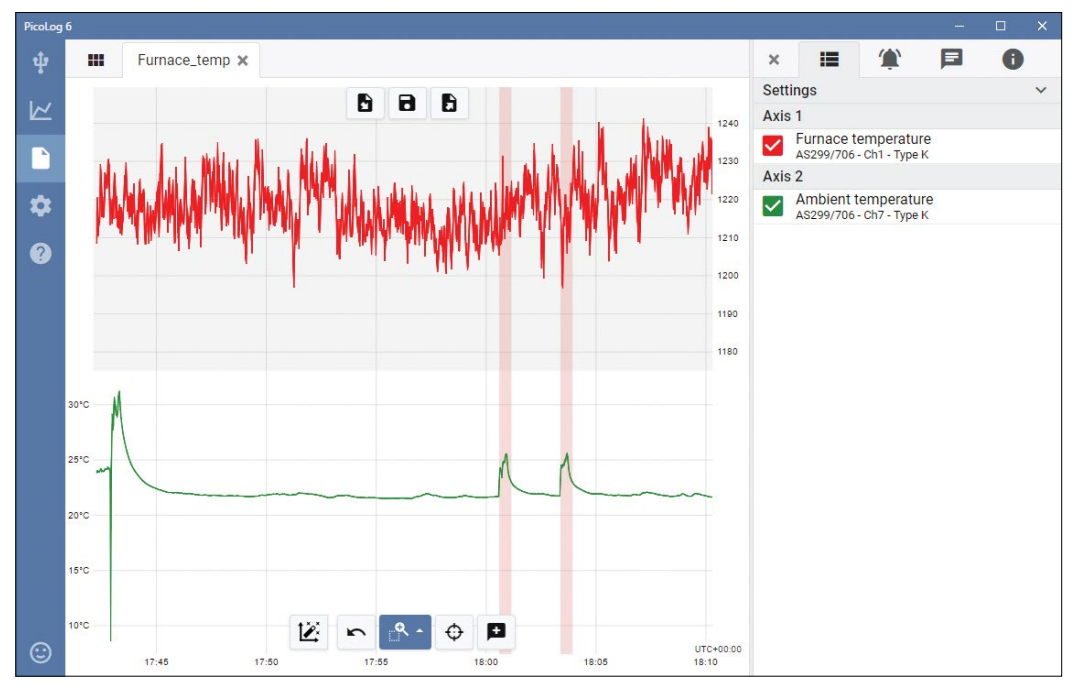

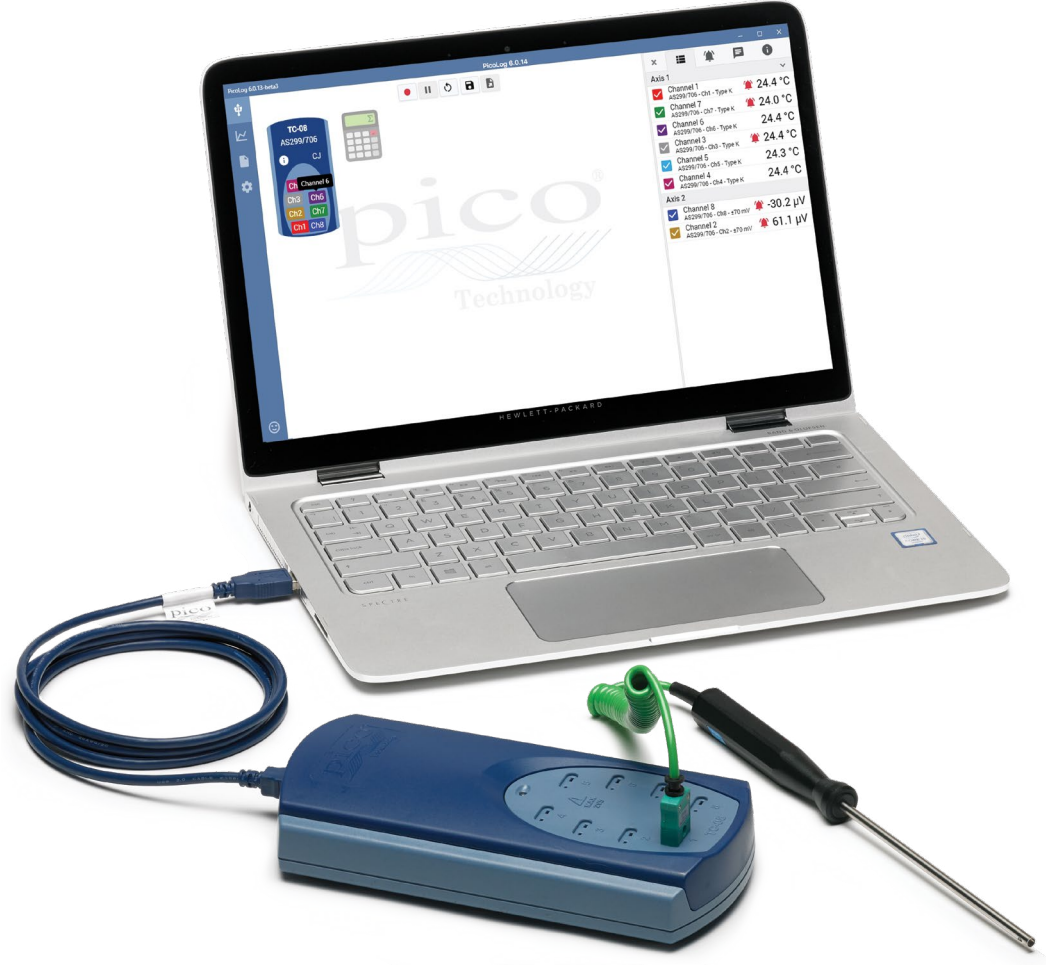

## Acquisition de données de température rapide et précise

Avec l'enregistreur de données thermocouple TC-08, vous pouvez effectuer des mesures de température rapidement et avec précision.

Le temps de conversion court de l'TC-08 signifie qu'il est capable de relever jusqu'à 10 mesures de température par seconde (le CJC compte en tant que mesure supplémentaire). En outre, la haute résolution (20 bits) permet à l'TC-08 de détecter des variations de température infimes. Pour les thermocouples de type K, l'TC-08 peut maintenir une résolution supérieure à 0,025 °C sur une plage de températures de –250 à +1 370 °C.

#### **Logiciel PicoLog 6 – la simplicité d'emblée**

o û

☆

Le PicoLog 6 est un progiciel d'acquisition de données complet pour l'enregistreur de données TC-08 et est entièrement compatible avec Windows, macOS et Linux. Grâce à sa structure claire et conviviale, idéale pour l'utilisation d'une souris ou d'un écran tactile, le PicoLog 6 vous permet de configurer l'enregistreur et de commencer à enregistrer en seulement quelques clics de souris, quel que soit votre niveau d'expérience en enregistrement de données. Configurez rapidement des acquisitions simples ou avancées, et enregistrez, consultez et analysez vos données en toute simplicité.

#### **Affichage des paramètres du dispositif**

Configurez et réglez facilement les canaux d'acquisition et mathématiques sur un ou plusieurs enregistreurs de données et vérifiez leur état en un coup d'œil.

#### **Affichage de graphiques**

Affichez vos données en temps réel, au fur et à mesure de leur saisie, sur jusqu'à quatre axes Y indépendants en simultané : configurezles en glissant et déposant les entrées dans le panneau Canaux et axes sur la droite.

#### **Faites-nous part de vos commentaires instantanément** Nous souhaitons connaître votre opinion ! Cliquez ici pour contacter Pico et nous envoyer vos commentaires.

#### **Commandes de capture**

Les boutons Enregistrement, Pause et Réinitialisation sont séparés afin qu'il soit plus difficile d'appuyer sur l'un d'entre eux par inadvertance.

#### **Options de sauvegarde et d'exportation**

Copiez votre graphique sur le presse-papier, sauvegardez-le en fichier PDF, exportez les données brutes vers un fichier CSV ou sauvegardez les données et la configuration en tant que fichier de base de données .picolog robuste.

#### **Alarmes**

Configurez des alarmes pour vous avertir de divers événements. Les alarmes peuvent prendre la forme de sons, de notifications visuelles, d'annotations graphiques et bien plus encore.

#### **Remarques et annotations**

 $\lambda$ 

112.85 °C

101.88 °C

24.99 °C

Ajoutez des remarques concernant l'ensemble de données complet ou des annotations concernant des points particuliers sur le graphique.

> **Panneau d'informations escamotable** Gérez vos paramètres de canaux et d'axes, alarmes, remarques et informations de capture dans cette présentation facile à lire. Fermez le panneau pour faire plus de place au graphique de capture et rouvrezle à n'importe quel moment.

#### **Dispositifs multiples**

Enregistrez des données sur jusqu'à 20 dispositifs en simultané. Ici, trois enregistreurs de donnée séparés sont utilisés : deux TC-08 et un enregistreur d'entrées de tension ADC-24.

#### **Affichage de données**

Affichez toutes les données déjà saisies ou conservez la même échelle de graphique et cadrez au fur et à mesure de l'entrée de nouveaux échantillons.

 $\bullet$   $\odot$ 

#### **Commandes de cadrage et de zoom**

Réalisez un zoom avant ou arrière, zoomez sur une sélection ou cadrez les données à l'aide de ces outils. Si vous faites une erreur, il vous suffit de cliquer sur Annuler.

#### **Curseurs et annotations**

Utilisez des curseurs pour mettre en surbrillance la valeur et l'heure des données à n'importe quel point sur le graphique, ou cliquez sur Ajouter annotation pour marquer ce point avec une remarque textuelle.

## Enregistreur de données thermocouple USB TC-08

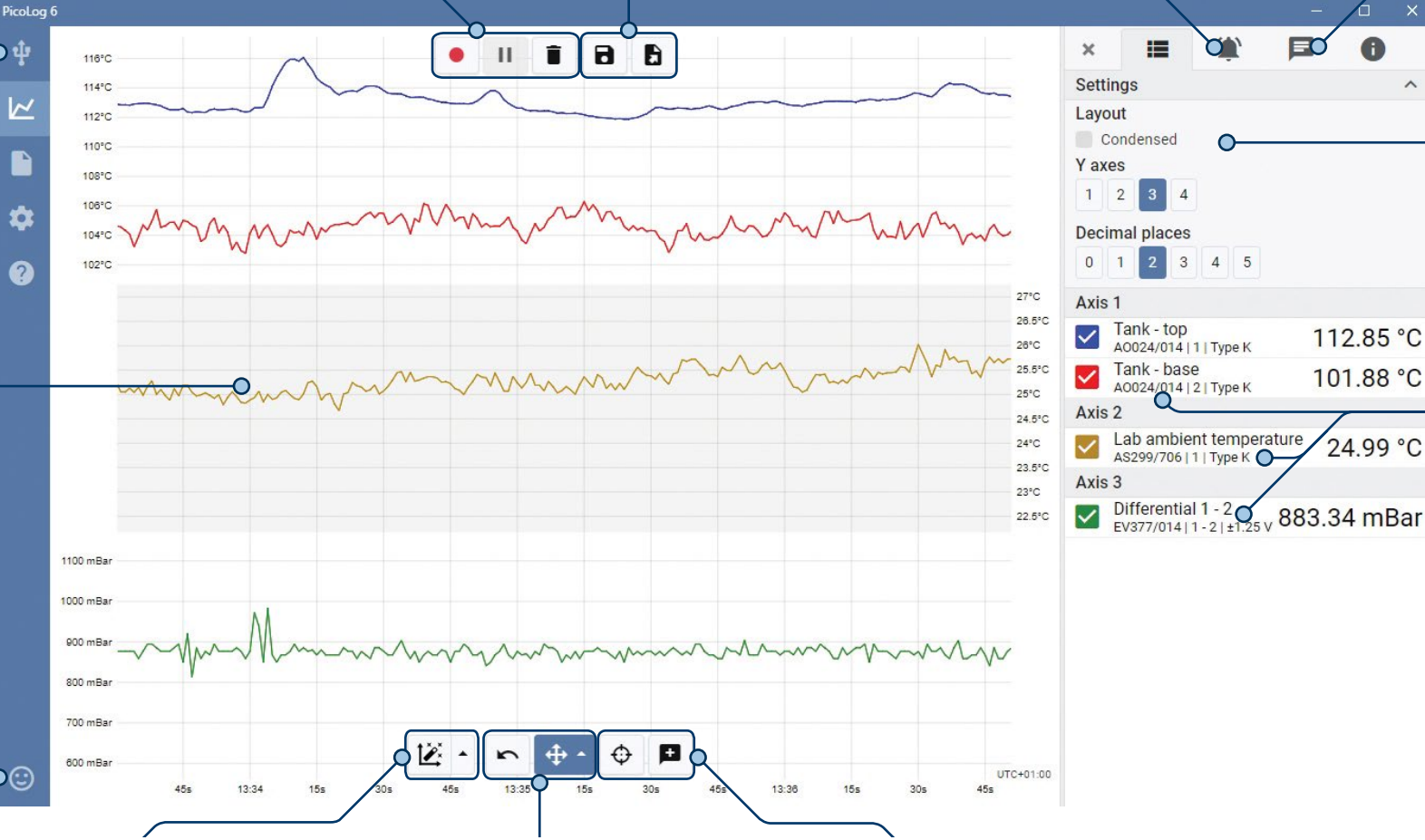

### Canaux mathématiques

Vous avez parfois besoin d'utiliser des données provenant d'un ou plusieurs canaux de mesure pour tracer un graphique et enregistrer un paramètre calculé. Vous pouvez utiliser l'éditeur d'équations PicoLog 6 pour configurer de simples canaux mathématiques tels que A–B ou des fonctions plus complexes telles que logarithme, racine carrée, arrondissement, min., max., valeur moyenne et valeur médiane.

PicoLog 6 traite les canaux mathématiques comme n'importe quel autre canal et, par conséquent, vous pouvez toujours configurer des alarmes et les annoter.

## Configuration intuitive de l'enregistre et des canaux

La vue Dispositifs vous permet de configurer facilement une acquisition à multiples canaux, avec l'option d'utiliser simultanément plusieurs enregistreurs de données Pico différents. PicoLog vous montre une image de chaque dispositif connecté pour que vous puissiez facilement et rapidement activer ou désactiver des canaux, et configurer leurs propriétés.

Sur la droite, vous pouvez visualiser la configuration de dispositif pour l'acquisition sur la page précédente : deux TC-08 et un enregistreur d'entrées de tension ADC-20.

## Format de fichier robuste

Au cœur de PicoLog 6 se trouve le système de fichiers qui stocke les données de capture actives directement sur une base de données robuste, plutôt que sur un simple fichier qui est vulnérable à la corruption et à la perte de données. Si l'ordinateur est arrêté et redémarré, PicoLog va simplement perdre les données au cours de la coupure et la sauvegarde reprend dès que vous redémarrez le logiciel.

Ce système de fichiers signifie également que la taille de l'ensemble de données que vous capturez est virtuellement illimitée, la seule restriction étant la taille du disque dur de votre ordinateur !

Le format de fichier .picolog est compatible avec tous les systèmes d'exploitation et il n'est pas nécessaire de constituer un fichier pour la sauvegarde avant que la capture soit accomplie. Vous pouvez également sauvegarder au cours de la capture si vous souhaitez partager les données saisies jusqu'à ce stade. Étant donné que n'importe qui peut télécharger et installer gratuitement PicoLog 6, vous pouvez facilement partager des données sauvegardées avec vos collègues, clients et fournisseurs pour une analyse a posteriori hors ligne.

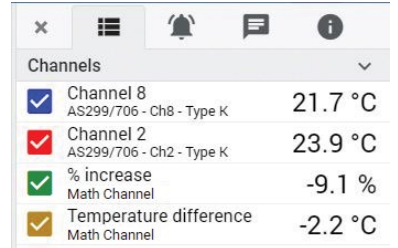

#### Alarmes

Dans PicoLog 6, vous pouvez configurer des alarmes pour vous avertir de divers événements. Celles-ci peuvent être aussi simples et complexes que vous le désirez : des alarmes peuvent se déclencher en fonction d'un seuil de signal ou d'une déconnexion de l'enregistreur de données, ou vous pouvez configurer une expression logique de votre propre cru. Les alarmes peuvent être sonores, afficher des alertes

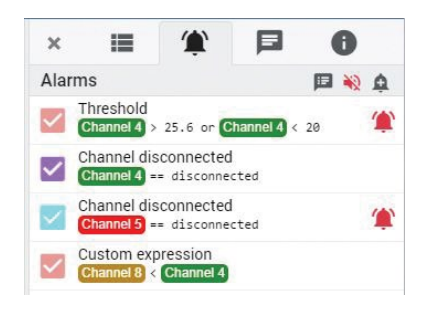

visuelles, exécuter des applications ou marquer l'occurrence de l'événement sur le graphique.

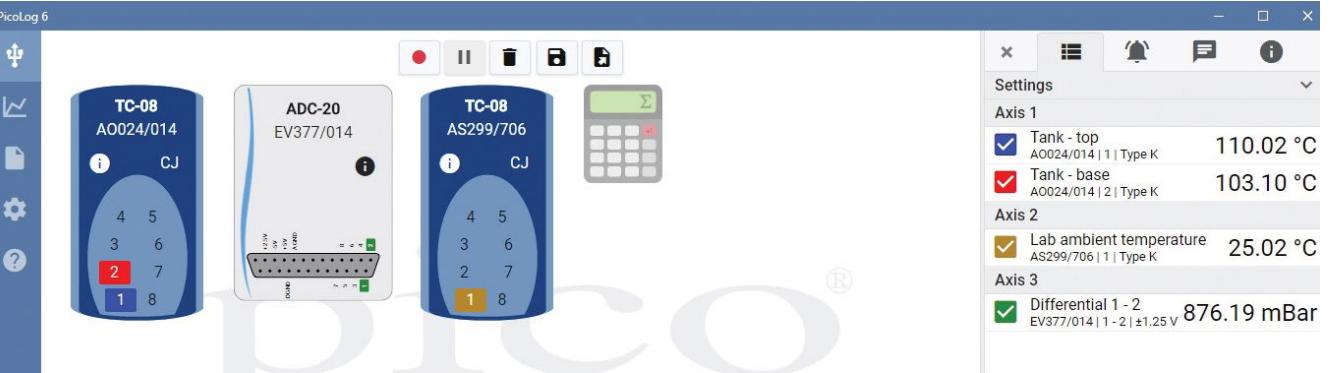

## **PicoSDK®**

Les pilotes et le kit de développement de logiciel, PicoSDK, sont disponibles gratuitement et vous permettent d'écrire votre propre logiciel et de bénéficier d'une interface avec des progiciels tiers.

Pico conserve également des recueils d'exemples de codes sur GitHub [\(github.com/picotech\)](https://github.com/picotech), montrant comment utiliser PicoSDK avec les progiciels tels que Microsoft Excel, National Instruments LabVIEW et MathWorks MATLAB, ou avec des langages de programmation, notamment C, C++, C# et Visual Basic .NET.

PicoSDK et le *Guide de programmation de l'TC-08* peuvent être téléchargés à partir du lien [www.picotech.com/downloads](http://www.picotech.com/downloads).

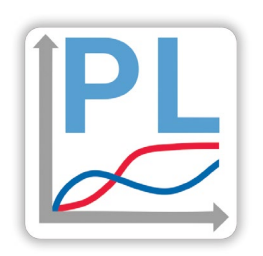

#### Essayez le logiciel PicoLog 6 dès aujourd'hui !

Le mode de démonstration intégré de PicoLog 6 vous permet de tester la pleine fonctionnalité du logiciel avec un choix de dispositifs virtuels et de données actives simulées. Vous pouvez également utiliser PicoLog 6 pour consulter des données sauvegardées, même sans dispositif connecté.

## **Spécifications**

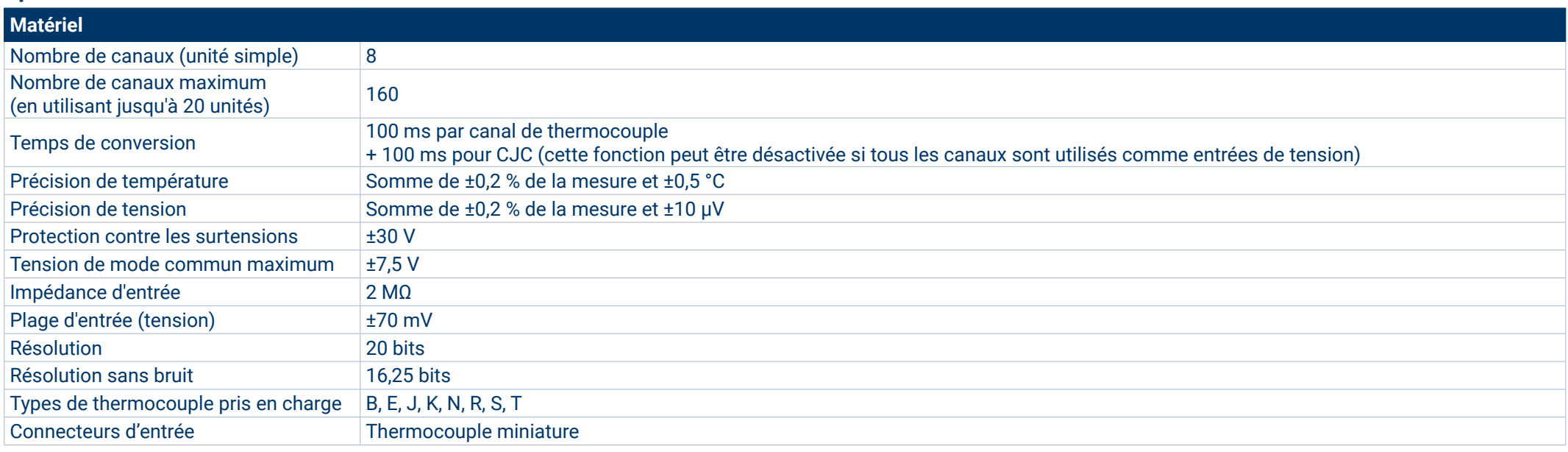

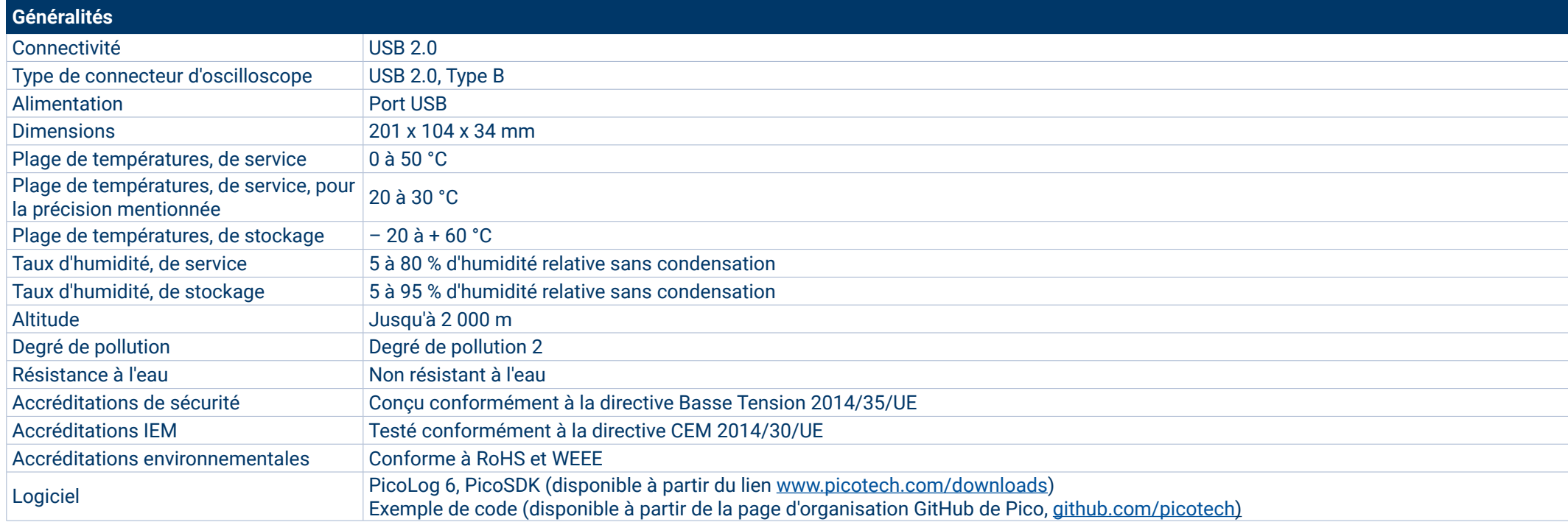

## Enregistreur de données thermocouple USB TC-08

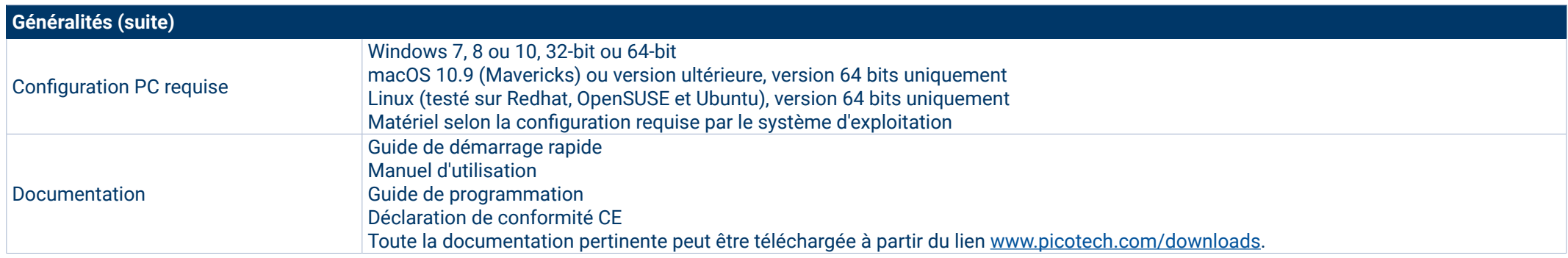

## **Thermocouples compatibles**

L'TC-08 est compatible avec tous les thermocouples couramment utilisés et offre une haute précision sans compromettre la vitesse d'acquisition. Les types de thermocouple et les plages de températures figurent dans le tableau ci-dessous.

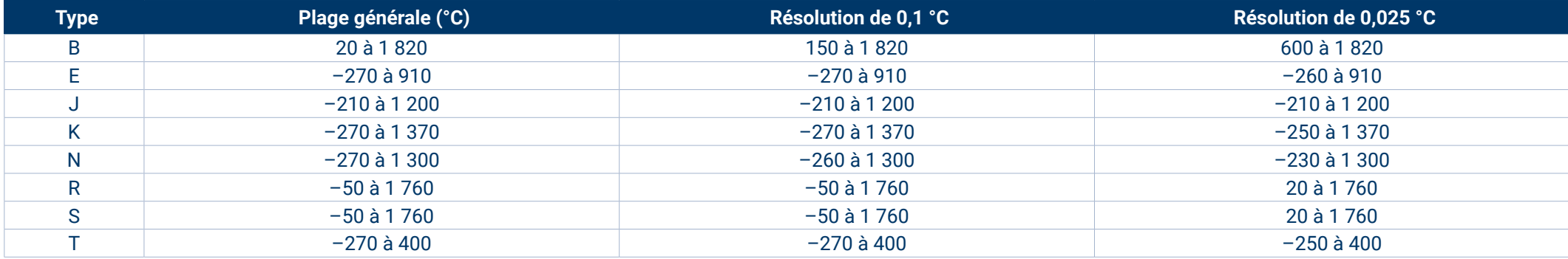

#### **Mesure également la tension et l'intensité !**

Le bornier à canal unique optionnel de l'TC-08 se connecte à un canal sur l'enregistreur de données et est équipé d'un ensemble de bornes à vis, vous permettant de connecter des capteurs dotés de sorties de tension et d'intensité à l'enregistreur de données sans aucune soudure nécessaire. Les quatre plages d'entrées (±50 mV, ±500 mV, ±5 V et 4–20 mA) vous permettent de mesurer un large éventail de signaux.

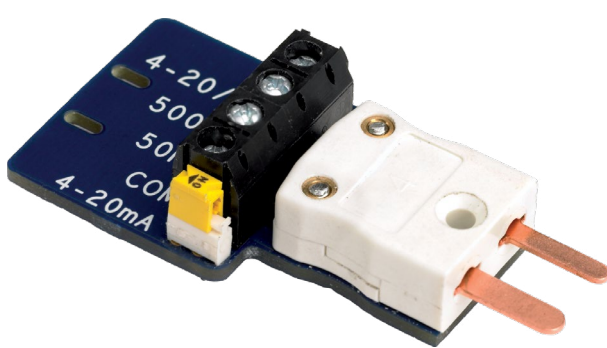

#### **Informations de commande**

Pico propose des thermocouples disponibles dans le commerce et des thermocouples fabriqués sur commande pour être utilisés avec l'TC-08. Si vous avez besoin d'un dispositif sur mesure pour votre application, notre équipe d'assistance technique est à votre disposition pour discuter de vos exigences. Vous pouvez contacter l'équipe vie e-mail [\(support@picotech.com](mailto:support%40picotech.com?subject=)),

## Thermocouples de type K et T

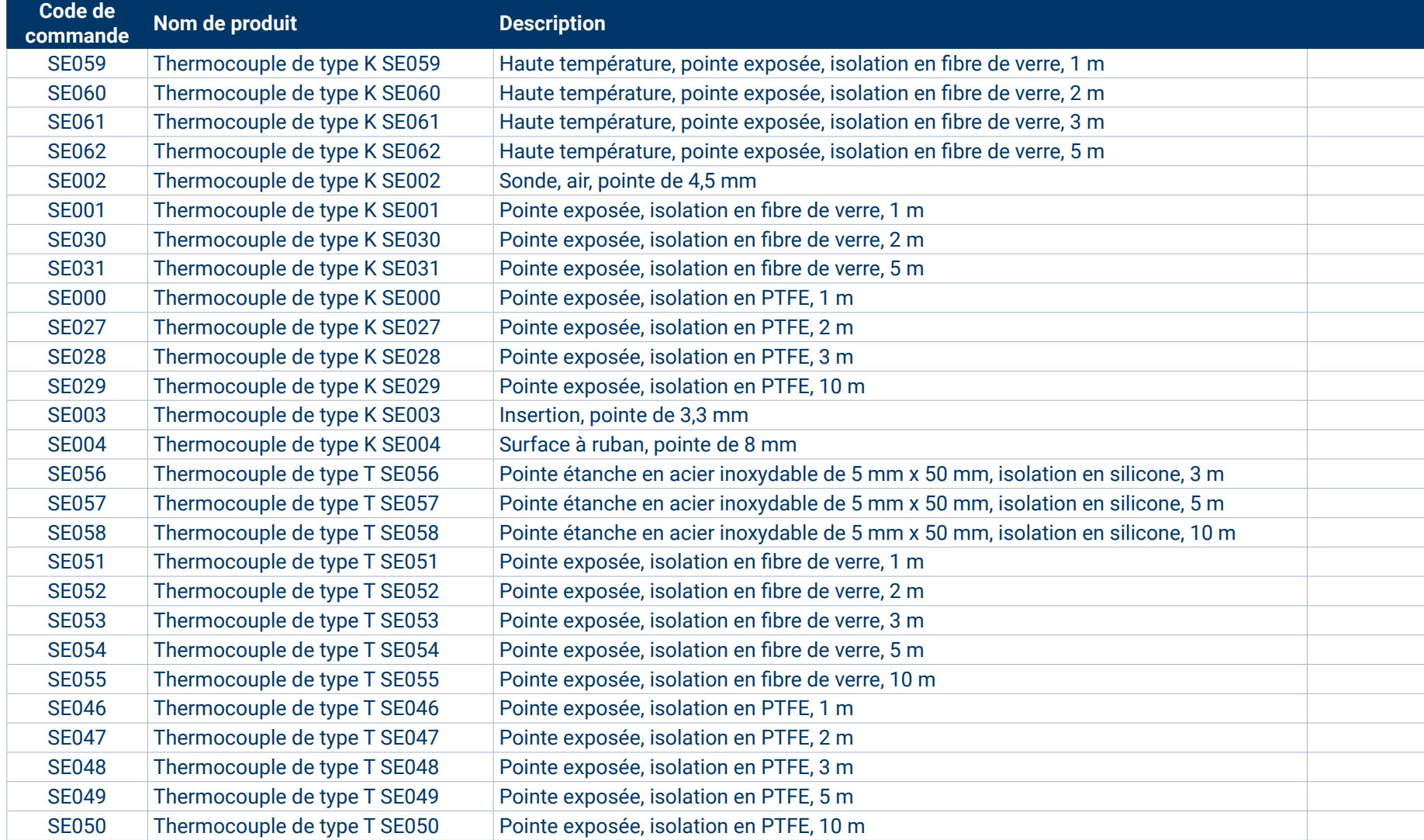

\* Prix en vigueur au moment de la publication. Taxes à la vente non incluses. Veuillez consulter [www.picotech.com](http://www.picotech.com) pour les derniers prix avant de commander.

## Enregistreur de données thermocouple USB TC-08

#### **Informations de commande (suite)**

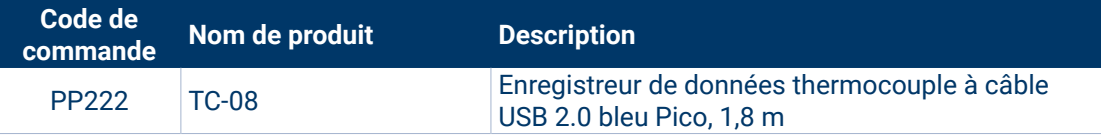

#### Accessoires optionnels

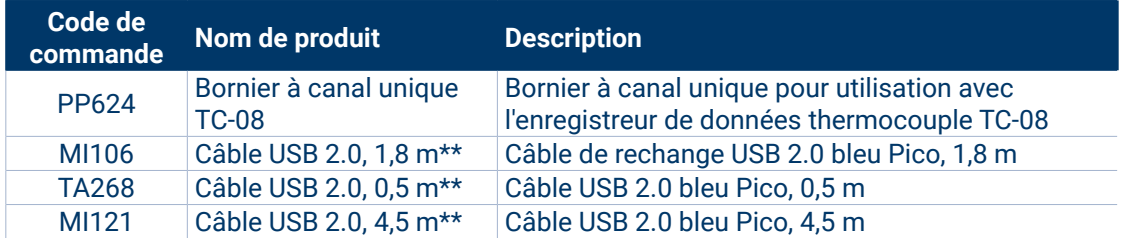

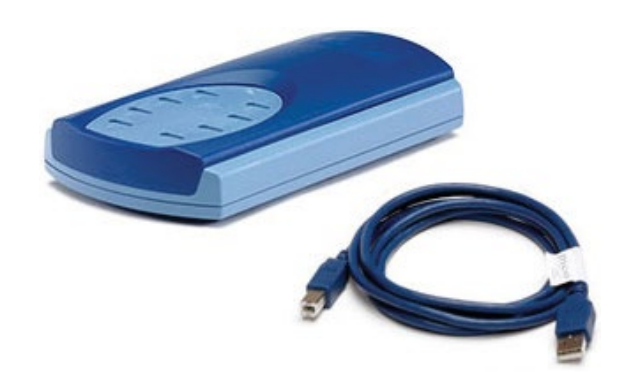

Prix en vigueur au moment de la publication. Taxes à la vente non incluses. Veuillez consulter [www.picotech.com](http://www.picotech.com) pour les derniers prix avant de commander.

\*\* Les câbles USB bleus Pico sont conçus et fabriqués spécialement pour une utilisation avec des oscilloscopes et des enregistreurs de données Pico Technology afin de minimiser les chutes de tension et le bruit. Veillez à utiliser votre enregistreur de données TC-08 uniquement avec des câbles USB bleus Pico.

#### DISTRAME SA

Parc du Grand Troyes - Quartier Europe Centrale, 40 rue de Vienne - 10300 SAINTE-SAVINE Tél. : 03 25 71 25 83 - infos@distrame.fr - www.distrame.fr

Sauf erreur ou omission. *Pico Technology*, *PicoLog* et *DrDAQ* sont des marques déposées au niveau international de Pico Technology.

*LabVIEW* est une marque commerciale de National Instruments Corporation.*Linux* est une marque commerciale de Linus Torvalds, déposée aux États-Unis et dans d'autres pays. *macOS* est une marque commerciale d'Apple Inc., déposée aux États-Unis et dans d'autres pays. *MATLAB* est une marque commerciale de The MathWorks, Inc. *Windows* et *Excel* sont des marquées déposées de Microsoft Corporation aux États-Unis et dans d'autres pays.

MM001.fr-9. Copyright © 2004–2019 Pico Technology Ltd. Tous droits réservés.